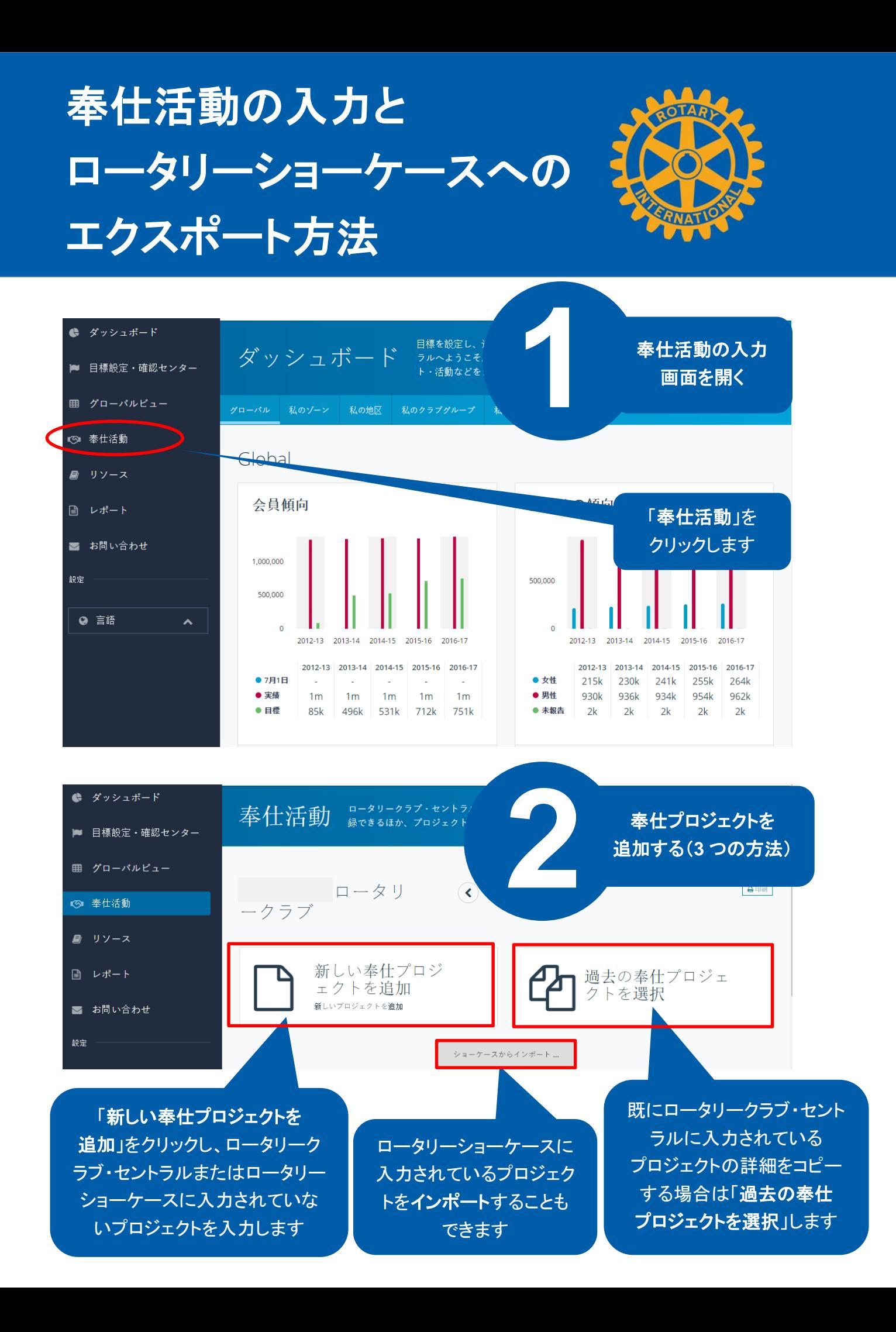

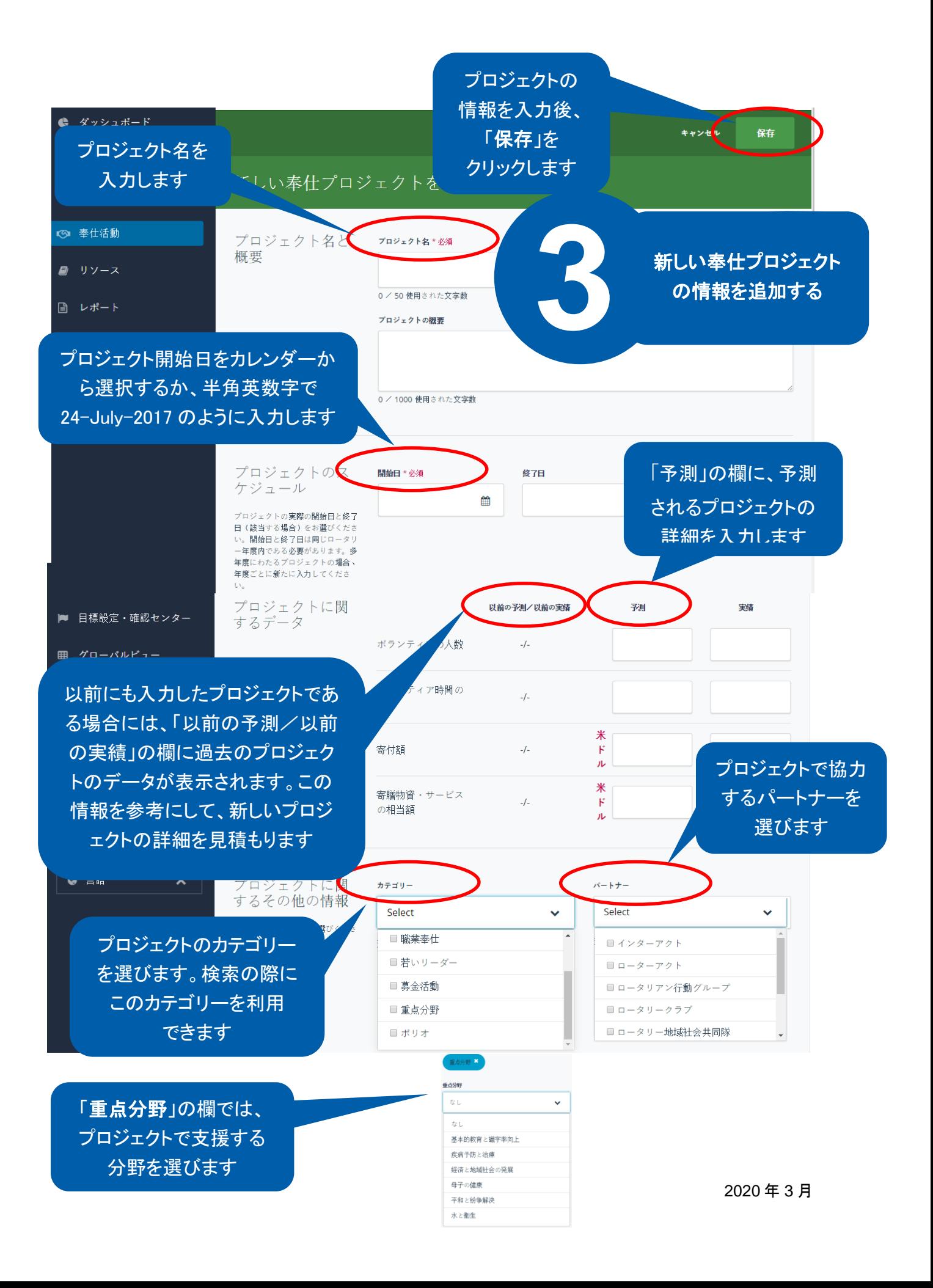

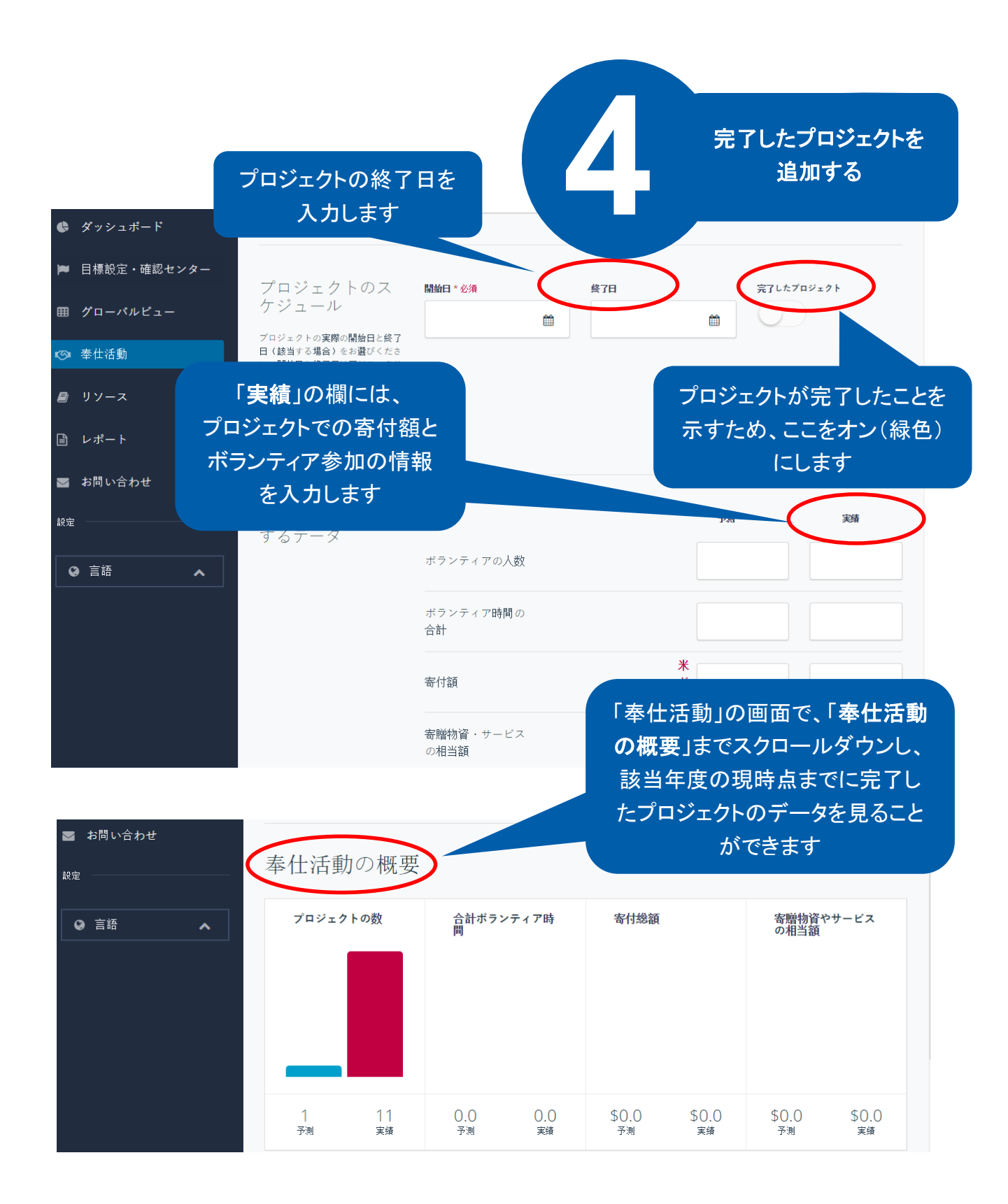

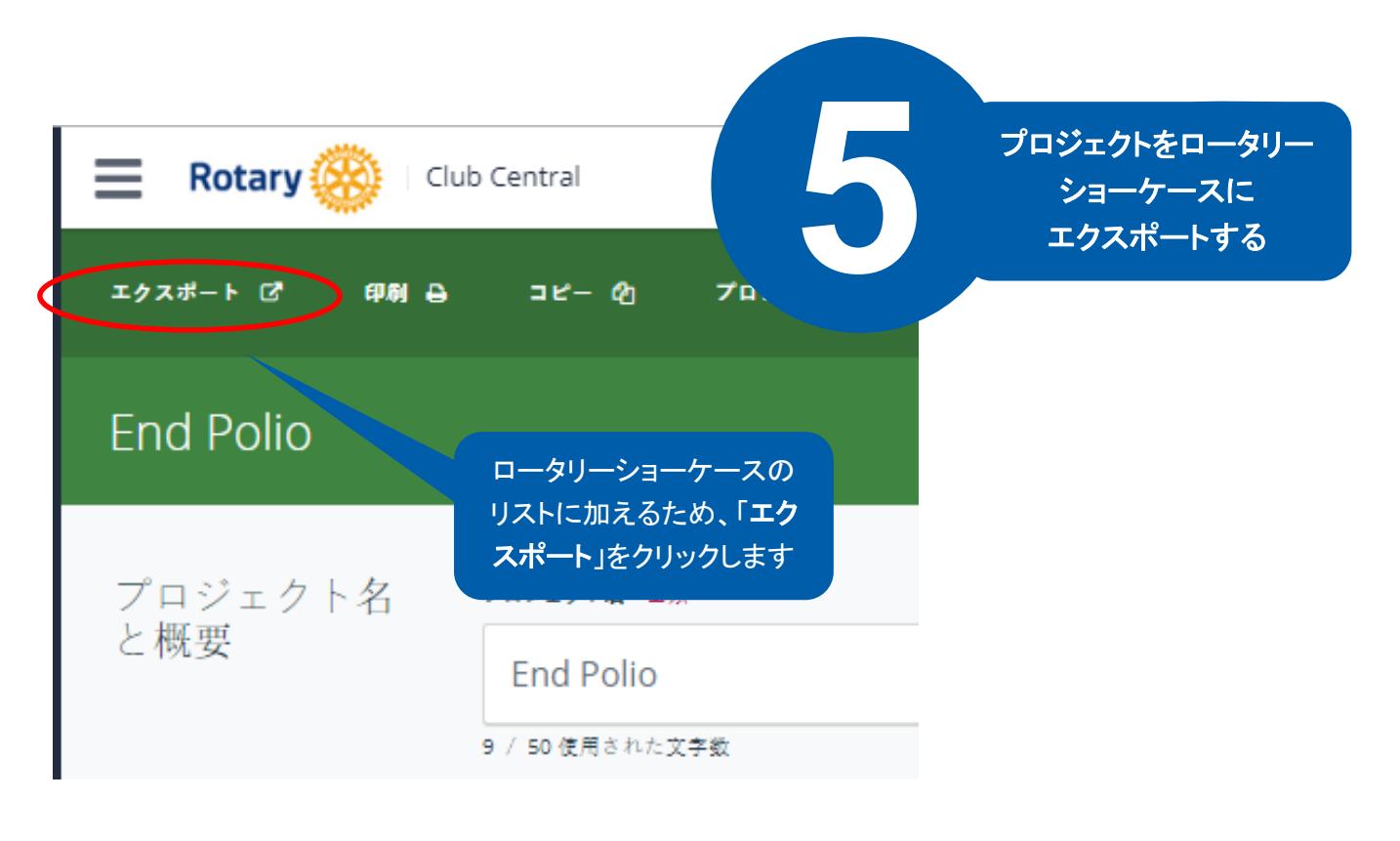

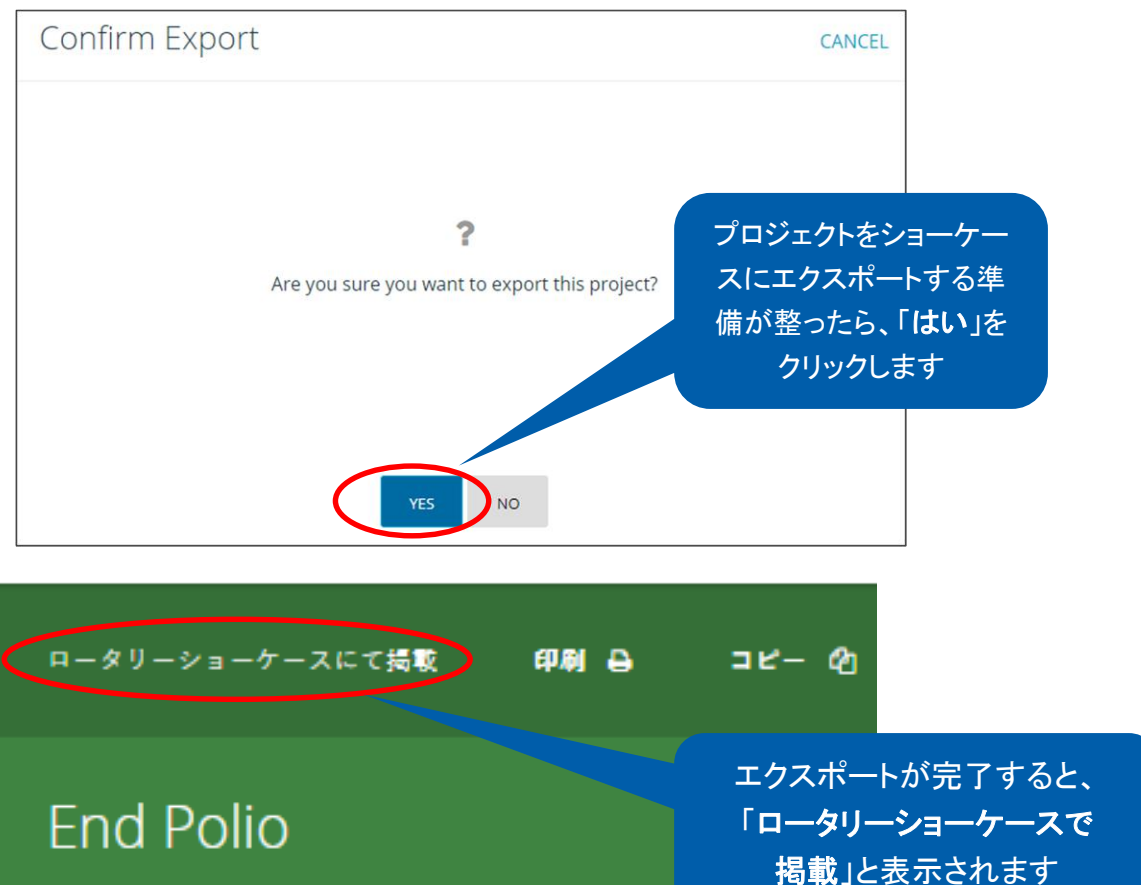

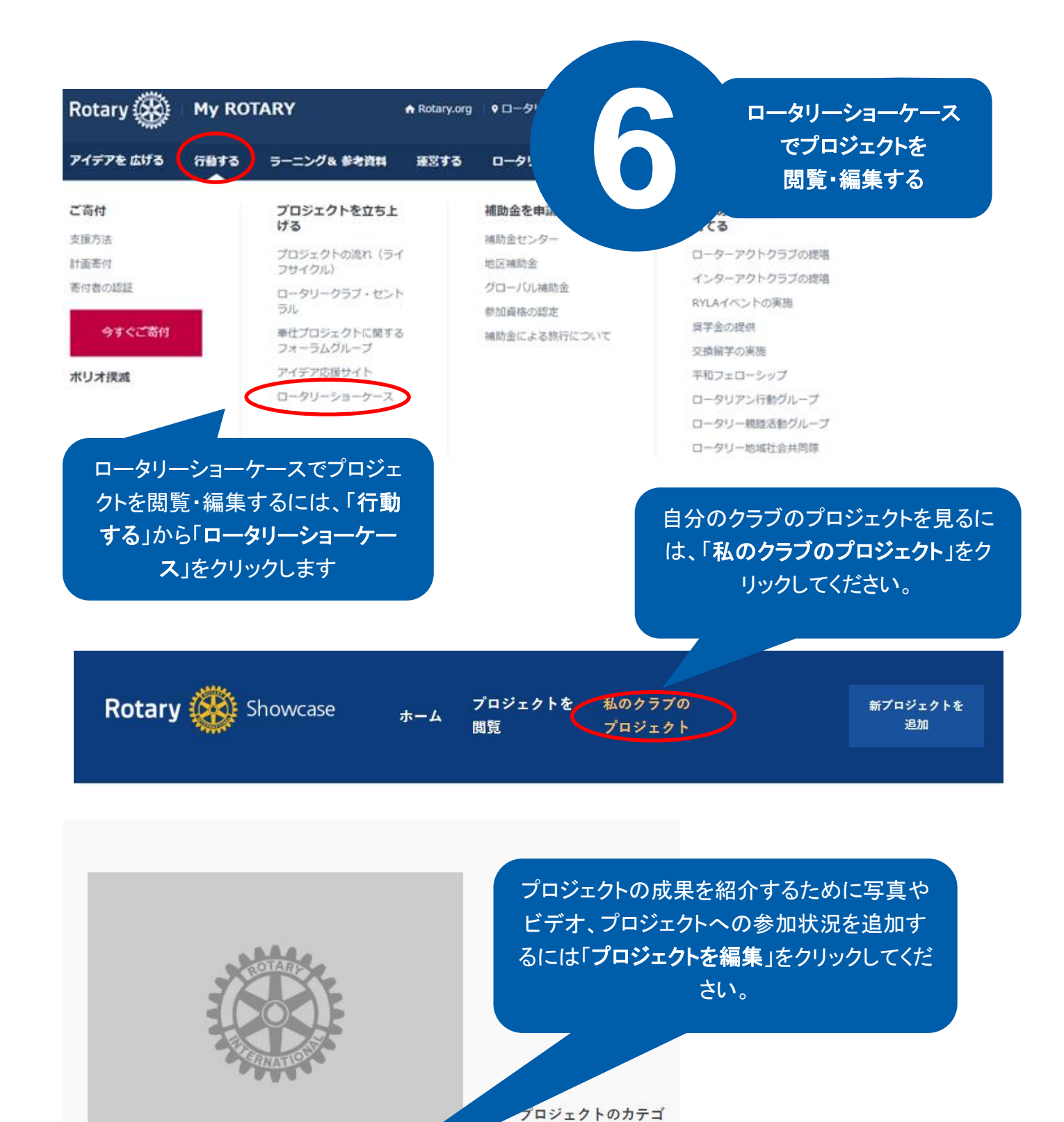

 $y -$ 

当者

調達資金

協力クラブ

プロジェクトの連絡担

プロジェクトを

編集

 $0.3270$ 

プロジェクトを

削除

2020 年 3 月